# **GRÁFICOS DE CONTROL DE CALIDAD PARA EL ANÁLISIS DE RECAUDACIÓN DE PÚBLICAS. CASO DE ESTUDIO.**

## **Dr.C. Daisy Espinosa Chongo<sup>1</sup> , Ms.C. Yaniel Salazar Pérez<sup>2</sup>**

*1. Universidad de Matanzas – CUM Aida Pelayo, Cárdenas, Matanzas, Cuba. [daisy.ech@nauta.cu](mailto:daisy.ech@nauta.cu)*

*2. Centro de Telecomunicaciones Cárdenas – Céspedes, Esq. Coronel Verdugo, Cárdenas, Matanzas, Cuba. [yaniel.salazar@etecsa.cu](mailto:yaniel.salazar@etecsa.cu)*

## **Resumen**

Una de las funciones del Grupo Comercial del Centro de Telecomunicaciones de Cárdenas, es el análisis de la recaudación mensual de la telefonía pública, a partir de los datos del software Integridad Telefónica. El cumplimiento de esta función ha permitido detectar la necesaria aplicación de herramientas científicas para cumplirla con calidad. La investigación tiene como objetivo demostrar la aplicación de gráficos de control para el análisis de la recaudación de públicas en un caso de estudio seleccionado al azar, generándose números aleatorios que simulan las características reales de la recaudación para proteger la información empresarial.

Como resultado se obtiene el gráfico de control con tres niveles de límites: aceptables, de alerta y fuera de control; así como posibles causas determinadas según el método de las 6M´s, lo que permitirá a los directivos, tomar decisiones y trazar estrategias de mejora de la calidad relacionadas con el proceso de recaudación.

*Palabras claves: Gráficos de control, 6M´s, ETECSA, Calidad*

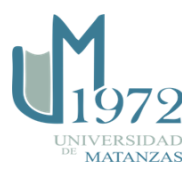

#### Introducción

El Centro de Telecomunicaciones de Cárdenas, perteneciente a la División Territorial Matanzas de ETECSA, cuenta con una red de telefonía pública con más de 400 aparatos instalados, entre ellos un grupo de monederas que brindan servicios de telefonía pública a la población del territorio.

Una de las funciones del Grupo Comercial es el análisis de la recaudación mensual de la telefonía pública de los aparatos monederos del municipio Cárdenas. El objetivo fundamental de esta función en particular, es identificar patrones de recaudación: niveles de recaudación (unidades monetarias) y su correspondencia con la gestión y análisis de validación. Los datos de la recaudación que se requieren para estos estudios se recogen en el software Integridad Telefónica, del cual se extrae la información necesaria para los análisis.

Un estudio previo sobre la forma en que se realizan los análisis de recaudación ha permitido detectar la necesaria aplicación de herramientas científicas para cumplir con calidad la función antes presentada. En este sentido, la investigación tiene como objetivo demostrar la aplicación de gráficos de control para el análisis de la recaudación de públicas en un caso de estudio. Para cumplir con el objetivo se hace una revisión de bibliografía actualizada sobre la importancia de los gráficos de control, sus tipos y procedimientos para su construcción y análisis.

Para proteger la información empresarial, se generan números aleatorios que simulan las características reales de la recaudación de una pública seleccionada al azar.

Como resultado de la investigación se obtiene el gráfico de control de la pública seleccionada y tres niveles de límites: aceptables, de alerta y fuera de control; así como posibles causas determinadas según el método de las 6M´s, otra de las herramientas de la gestión de la calidad. Este resultado permitirá a la dirección de la empresa tomar decisiones y trazar estrategias de mejora de la calidad relacionadas con el proceso de recaudación.

### Desarrollo

El control estadístico de procesos se basa en metodologías cuantitativas que se fundamentan en métodos estadísticos. Una de sus herramientas es el gráfico de control.

Según Rodríguez, A. et al. (1985) los gráficos de control son una herramienta de trabajo que permite la detección oportuna de las desviaciones anormales de un proceso, así como la prevención de futuras apariciones que no se correspondan con la calidad prefijada.

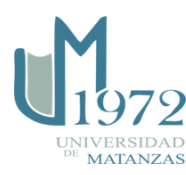

El gráfico de control se utiliza para la observación y monitoreo del comportamiento de las variables de un proceso a través del tiempo, permitiendo detectar oportunamente las desviaciones en su comportamiento y evaluar el proceso.

Existen dos tipos generales de gráficos de control: para variables y para atributos.

Los gráficos para variables se aplican a características de calidad de tipo continuo medidas con un instrumento de medición. Los gráficos más usuales son: promedio, rangos, desviaciones estándar, medias individuales.

Los gráficos para atributos se aplican para las características de calidad que no son medidas con un instrumento de medición o con una escala numérica; juzgando el proceso como conforme o no a partir de su ajuste a ciertos atributos. Los gráficos más usuales son: proporción de artículos defectuosos, número de unidades defectuosas, número de defectos por unidad.

Existen otros tipos de gráficos de control que pretenden detectar cambios más rápido en el proceso, reducir las frecuencias de falsas alarmas y modelar el comportamiento de los datos.

Para analizar la calidad de la recaudación de una pública, los gráficos de control de medias individuales se ajusta adecuadamente, por lo que se profundiza en este tipo.

Los gráficos de control de medias individuales se utilizan para variables de tipo continuo, aplicados a procesos lentos en los cuales, para obtener una medición o muestra, se requieren períodos relativamente largos. En este gráfico cada medición particular de la variable se registra. Su construcción requiere una línea central dada por la media de la variable; así como los límites superior e inferior de control que se podrán determinar mediante la estimación de la media y la desviación estándar o prefijar de acuerdo a estándares establecidos.

Los pasos a seguir para elaborar un gráfico de control son:

1. Analizar el comportamiento de la variable.

El análisis del comportamiento de una variable se realiza mediante un análisis descriptivo que resume sus estadísticos y crea una variedad de gráficos. Los estadísticos pueden ser de tres tipos: de tendencia central que caracterizan el "centro" de los datos, de dispersión que miden la dispersión de los datos y de forma que miden la forma de los datos con respecto a una distribución normal.

Entre la variedad de gráficos se propone el histograma de frecuencia que es una representación gráfica de la distribución de frecuencia de los datos de la variable,

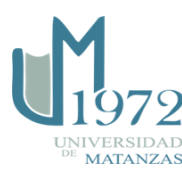

mostrando la forma de su comportamiento. Se definen k intervalos que cubran el rango de los datos y luego se representa el número de observaciones que caen dentro de cada intervalo.

2. Comprobar la normalidad de la variable.

El procedimiento consiste en identificar si los datos de la variable siguen una distribución normal; es decir, si podrían razonablemente provenir de una distribución normal o no, para lo que se propone la realización de diferentes pruebas de normalidad. Las más comunes son Chi-Cuadrada y W de *Shapiro-Wilks*. Para cada prueba las hipótesis de interés son:

- $\checkmark$  Hipótesis nula: los datos son muestras independientes de una distribución normal.
- $\checkmark$  Hipótesis alternativa: los datos no son muestras independientes de una distribución normal.

Cada prueba devuelve un valor de probabilidad que debe ser mayor que 0.05 para afirmar con un 95% de confianza que los datos se ajustan a una distribución normal.

3. Establecer los límites superior (LS) e inferior (LI).

Los límites pueden definirse a partir de especificaciones de calidad establecidos. También pueden definirse límites reales o naturales que indican de dónde a dónde varía la salida de un proceso. Los autores establecen la aplicación del Teorema de Chebyshev (Rodríguez et al, 1985; Freund, 1987; Gutiérrez y De la Vara, 2007), a partir del ajuste de la variable a una distribución normal. En este caso los límites superior e inferior se determinan mediante las expresiones:  $\bar{x} \pm 3s$ ,  $\bar{x} \pm 2s$  o  $\bar{x} \pm 1s$ , donde  $\bar{x}$  es la media y s la desviación estándar, esperando que el 99,73%, el 95,45% y el 68,27% de las observaciones se encuentre en ese intervalo respectivamente.

4. Elaborar el gráfico de control.

Los gráficos de control pueden ser construidos en modo Estudio Inicial, donde los datos actuales determinan los límites de control, o en modo Control a Estándar, donde los límites son estándar conocido o datos previos.

- 5. Analizar los resultados.
- 6. Análisis de la capacidad del proceso.

El análisis de capacidad de proceso consiste en estudiar la manera en que la o las variables de salida o respuesta del proceso cumplen las especificaciones establecidas. El análisis se

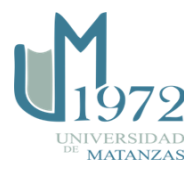

realiza mediante la determinación y análisis de índices de capacidad del proceso. El índice de capacidad potencial de proceso (Cp), se obtiene mediante la expresión:

 $\hat{c}_p$  = (les – lei) / 6 sigmas.

Si  $\hat{c}_p$  es mayor que uno, el proceso es capaz y viceversa.

Cada uno de los pasos anteriores puede realizarse con el apoyo de un software estadístico. En este caso se seleccionó el Statgraphics Centurion XV.II.

En los gráficos de control se pueden señalar los resultados de la variable que salen fuera de los límites y sus causas apoyado en el método de las 6´Ms. También se podrán incluir las medidas a tomar sobre aquellas causas circunstanciales que requieren el desarrollo de una capacidad de respuesta preactiva.

El método de las 6M´s abordado por: Rodríguez, A. et al (1985); Gutiérrez, H. y De la Vara, R. (2007), establece la agrupación de las causas fundamentales que inciden en la calidad de un proceso en seis factores: materiales, métodos de trabajo, mano de obra, maquinarias, mediciones o instrumentos y medio ambiente. Como herramienta de análisis de causalidad, se propone integrar este método a los gráficos de control, trasladándolo y adecuándolo al proceso de recaudación.

Análisis de los resultados obtenidos

Para el estudio, se seleccionó un número telefónico al azar, del cual se obtuvo la recaudación de 22 meses. Se comprobaron todos los pasos descritos anteriormente empleando los datos reales de recaudación de este número telefónico. No obstante, para proteger la información, se generaron números aleatorios con características similares a la variable estudiada.

1. Analizar el comportamiento de la variable Recauda.

La variable Recauda recoge 22 observaciones de la recaudación mensual de una de las públicas monederas seleccionada al azar. La tabla 1 muestra los estadísticos de resumen para Recauda.

Tabla 1. Resumen estadístico para Recauda. Fuente: software Statgraphics.

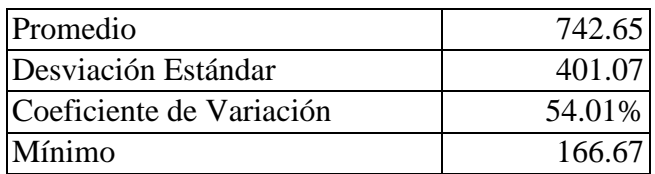

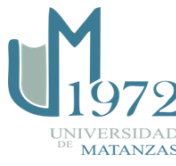

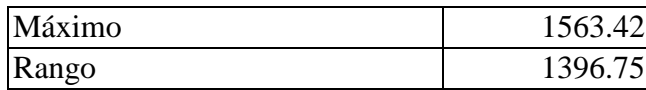

Como se observa, la recaudación promedio mensual del número telefónico seleccionado asciende a 742.65 CUP, con una variación respecto a la media de 401.07 CUP. En el período de tiempo seleccionado, la recaudación mínima fue de 166.67 CUP y la máxima 1563.42 CUP, con una amplia distancia entre ambas recaudaciones de 1396.75 CUP. El coeficiente de variación muestra una variación del 54% de los datos con relación a su promedio.

2. Comprobar la normalidad de la variable Recauda.

Se realizaron cuatro pruebas de normalidad (tabla 2) para determinar si los datos de Recauda provienen de una distribución normal.

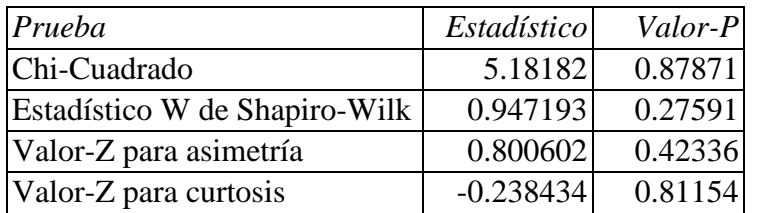

Tabla 2. Pruebas de Normalidad para Recauda. Fuente: software Statgraphics.

La tabla muestra que el valor de probabilidad de cada una de las pruebas realizadas es mayor a 0.05, por lo que no se puede rechazar la idea de que Recauda proviene de una distribución normal con 95% de confianza.

El gráfico 1 muestra el histograma de frecuencia de Recauda. Este permite evaluar visualmente qué tan bien Recauda se ajusta a la distribución normal.

Gráfico 1. Histograma de Frecuencia de Recauda. Fuente: software Statgraphics.

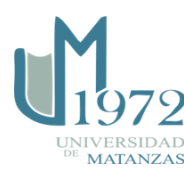

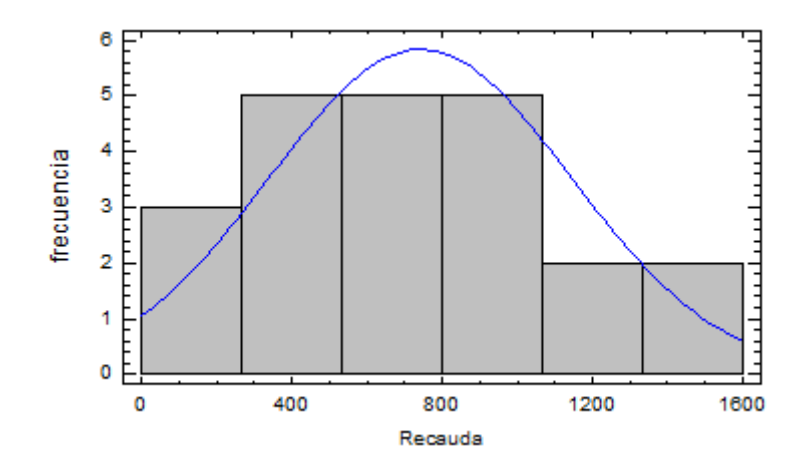

3. Establecer los límites superior e inferior.

La variable Recauda es del tipo mientras mayor mejor. los límites se establecieron en el modo Control a Estándar donde el límite inferior es un estándar establecido que indica el mínimo a recaudar. El límite superior se fija como límite real o natural:  $\bar{x}$ +3*s*. El límite inferior se debe relacionar con una especificación de un mínimo de recaudación en el mes, en este caso se fija en 333.33 CUP.

Se excluyeron del estudio, mediante el método automático, aquellos puntos fuera de los límites de control. A partir de la exclusión, se recalcularon los límites de control sin la influencia de estas situaciones especiales, obteniéndose los límites con los que se analizará la recaudación de ese número telefónico en adelante.

Tabla 3. Límites de control. Fuente: software Statgraphics.

a) Sin exclusiones

Número de observaciones = 22

0 observaciones excluidas

Distribución: Normal

Transformación: ninguna

Gráfico X

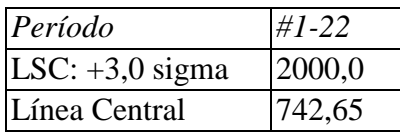

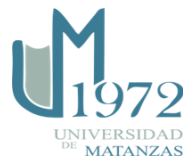

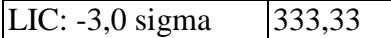

3 fuera de límites

Gráfico MR(2)

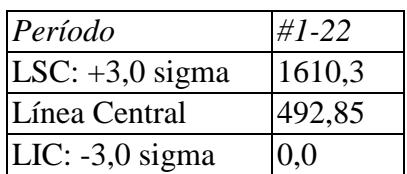

0 fuera de límites

Estimados

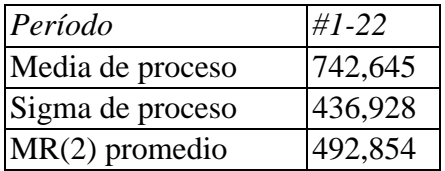

Sigma estimada a partir del rango móvil promedio

b) Con exclusiones

Número de observaciones = 19

3 observaciones excluidas

Distribución: Normal

Transformación: ninguna

Gráfico X

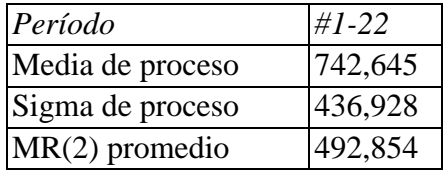

0 fuera de límites

Gráfico MR(2)

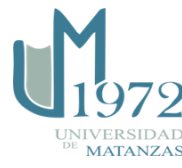

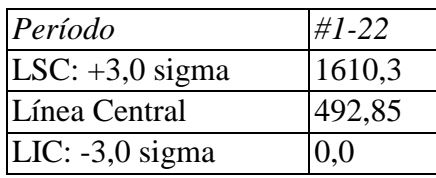

0 fuera de límites

Estimados

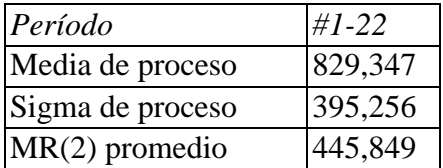

Sigma estimada a partir del rango móvil promedio

La tabla muestra los límites de control primeramente sin exclusiones de los puntos fuera de los límites y posteriormente excluyendo estos puntos. Como se observa los límites de control estimados fueron modificados, lo que se deberá tener en cuenta en el futuro para analizar la calidad de la recaudación de esta pública.

4. Elaborar el gráfico de control.

Finalmente se construye el gráfico de control como se muestra en el gráfico 2. Para la pública estudiada, los valores promedio de recaudación deberán estar en un entorno de los 742.65 CUP.

Gráfico 2. Gráfico de control de Recauda. Fuente: software Statgraphics.

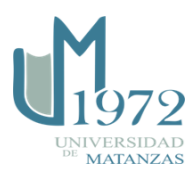

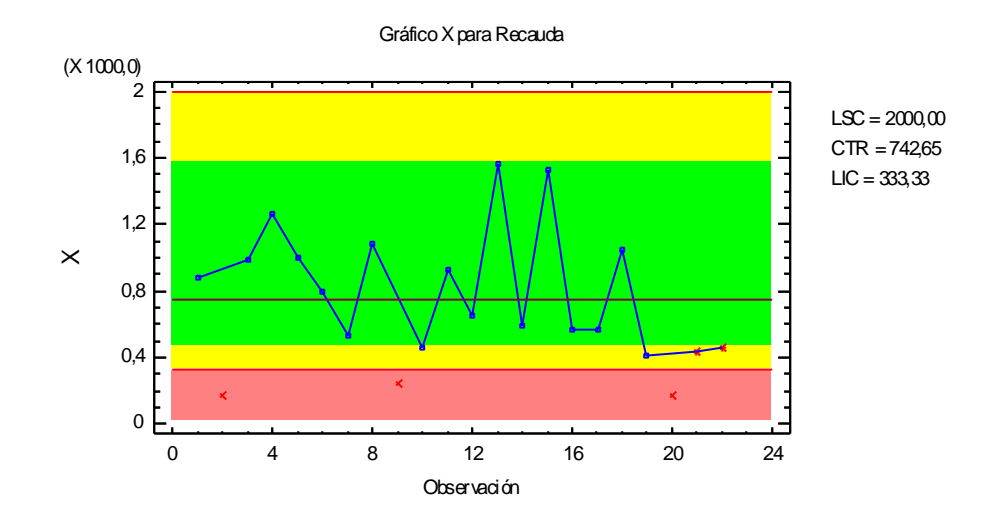

- 5. Analizar los resultados.
- Una recaudación aceptable se movería en un rango de 456 CUP a 1560 CUP (zona verde del gráfico) e incluso superior a este valor, teniendo en cuenta que la variable Recauda es del tipo mientras mayor, mejor.
- Una recaudación de alerta estaría en un intervalo de 333 CUP a 456 CUP.
- Una recaudación fuera de control estaría por debajo del límite inferior de control de 333 CUP.

Algunas de las causas que podrían provocar un comportamiento de alerta o fuera de control teniendo en cuenta el método de las 6M´s serían:

- Materiales: falta de piezas de repuesto de las públicas monederas.
- Métodos de trabajo: no se realiza la recaudación en distancias de tiempo similares (en la misma fecha), para lo que debería estudiarse si los altos valores ocurren posterior a una no recaudación, deficiente mantenimiento de la pública.
- Mano de obra: calificación del personal que recauda y del que repara y dá mantenimiento a la pública.
- Maquinaria: aparato obsoleto.
- Mediciones o instrumentos: problemas con el validador de la pública.

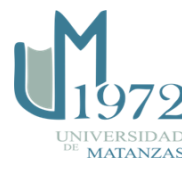

- Medio ambiente: en época de lluvia ocurren interrupciones en los teléfonos públicos.
- 6. Análisis de la capacidad del proceso

El gráfico 3 muestra la capacidad del proceso, en particular la calidad de la recaudación de la pública estudiada. El 13.46% de los valores de recaudación se encuentran fuera de los límites de especificación, por lo que lo anterior, unido a un índice de Cp de 0.64 indica que este proceso no es capaz.

Gráfico 3. Índice de capacidad de la recaudación. Fuente: software Statgraphics.

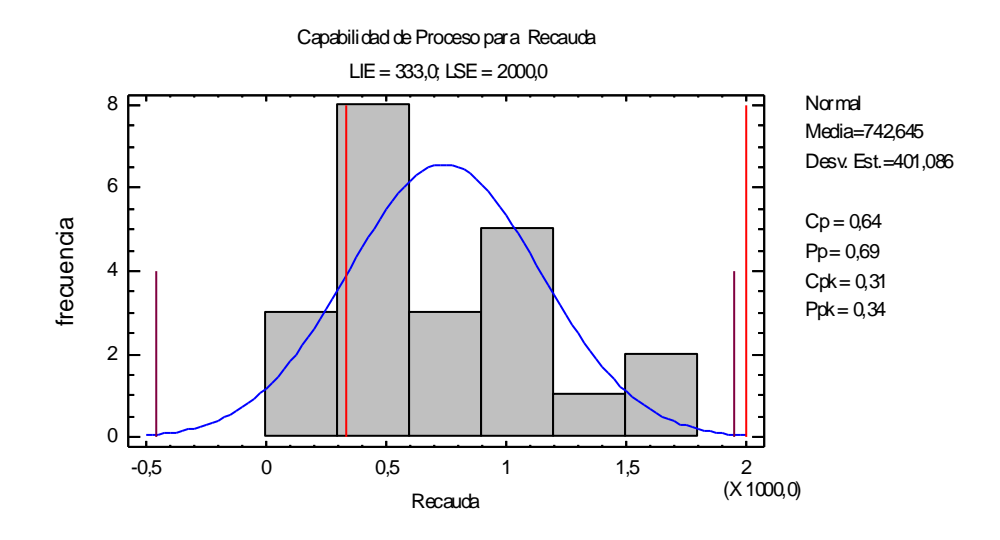

## **Conclusiones**

Los gráficos de control son una herramienta de calidad que permiten soportar las decisiones de los directivos de la empresa.

Los resultados obtenidos en el caso de estudio permite validar la importancia y necesidad de utilizar herramientas de calidad para gestionar los procesos de la empresa.

El gráfico de control aporta como resultado que para la pública estudiada, un comportamiento aceptable de recaudación deberá estar entre 456 CUP a 1560 CUP, y un comportamiento fuera de control estará por debajo de 333 CUP.

Referencias bibliográficas

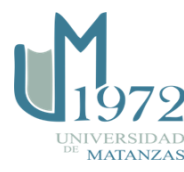

- FACULTAD DE MEDICINA UNAM. *¿Qué es la Calidad?* [en línea]. México: Universidad Nacional Autónoma de México [fecha de consulta: 20 abril 2019]. Disponible en: [http://www.facmed.unam.mx/emc/computo/infomedic/presentac/modulos/ftp/document](http://www.facmed.unam.mx/emc/computo/infomedic/presentac/modulos/ftp/documentos/calidad.pdf) [os/calidad.pdf.](http://www.facmed.unam.mx/emc/computo/infomedic/presentac/modulos/ftp/documentos/calidad.pdf)
- FREUND, J. E. *Estadística elemental moderna.* La Habana: Edición Revolucionaria, 1987.
- GONZÁLEZ, C. *Conceptos generales de calidad total.* [en línea]. [fecha de consulta: 25 abril 2019]. Disponible en: <https://www.monografias.com/trabajos11/conge/conge.shtml>
- GUTIÉRREZ, H. Y DE LA VARA, R. *Control estadístico de calidad y seis sigma.* La Habana: Editorial Félix Varela, 2007.
- MINISTERIO DE FOMENTO. *Calidad Nivel 1.* (en línea). Disponible en: [http://www.apmarin.com/download/691\\_cal1.pdf.](http://www.apmarin.com/download/691_cal1.pdf) Consultado: 20 de abril de 2019.
- RODRÍGUEZ, A. ET AL. *Control de la calidad.* La Habana: Departamento de ediciones del ISPJAE, 1985.
- RODRÍGUEZ, A. ET AL. *Estadística Matemática II.* 2da parte. La Habana: ENPES, 1986.

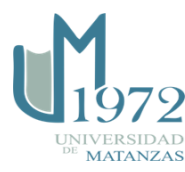